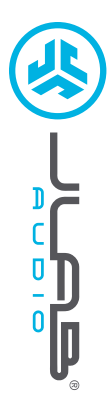

**BLUETOOTH AURICULARI**<br>BLUETOOTH®

# **Grazie per aver scelto JLab Audio! Siamo orgogliosi dei nostri prodotti, per questo garantiamo sempre disponibilità e assistenza.**

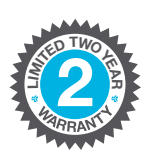

#### **GARANZIA**

Tutte le richieste di garanzia sono soggette all'autorizzazione di JLab Audio e la garanzia è concessa a nostra esclusiva discrezione. Si raccomanda di conservare sempre la ricevuta di acquisto per poter richiedere la garanzia.

#### **CONTATTI**

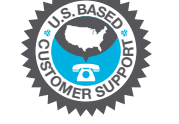

Per qualsiasi richiesta, è possibile scrivere a **support@jlabaudio.com** o visitare la pagina **intl.jlabaudio.com/contact**

## **REGISTRATI OGGI**

intl.jlabaudio.com/register **Aggiornamenti sui prodotti Tutorial | FAQ e altro**

## **PRIMA CONFIGURAZIONE: CONNESSIONE BLUETOOTH**

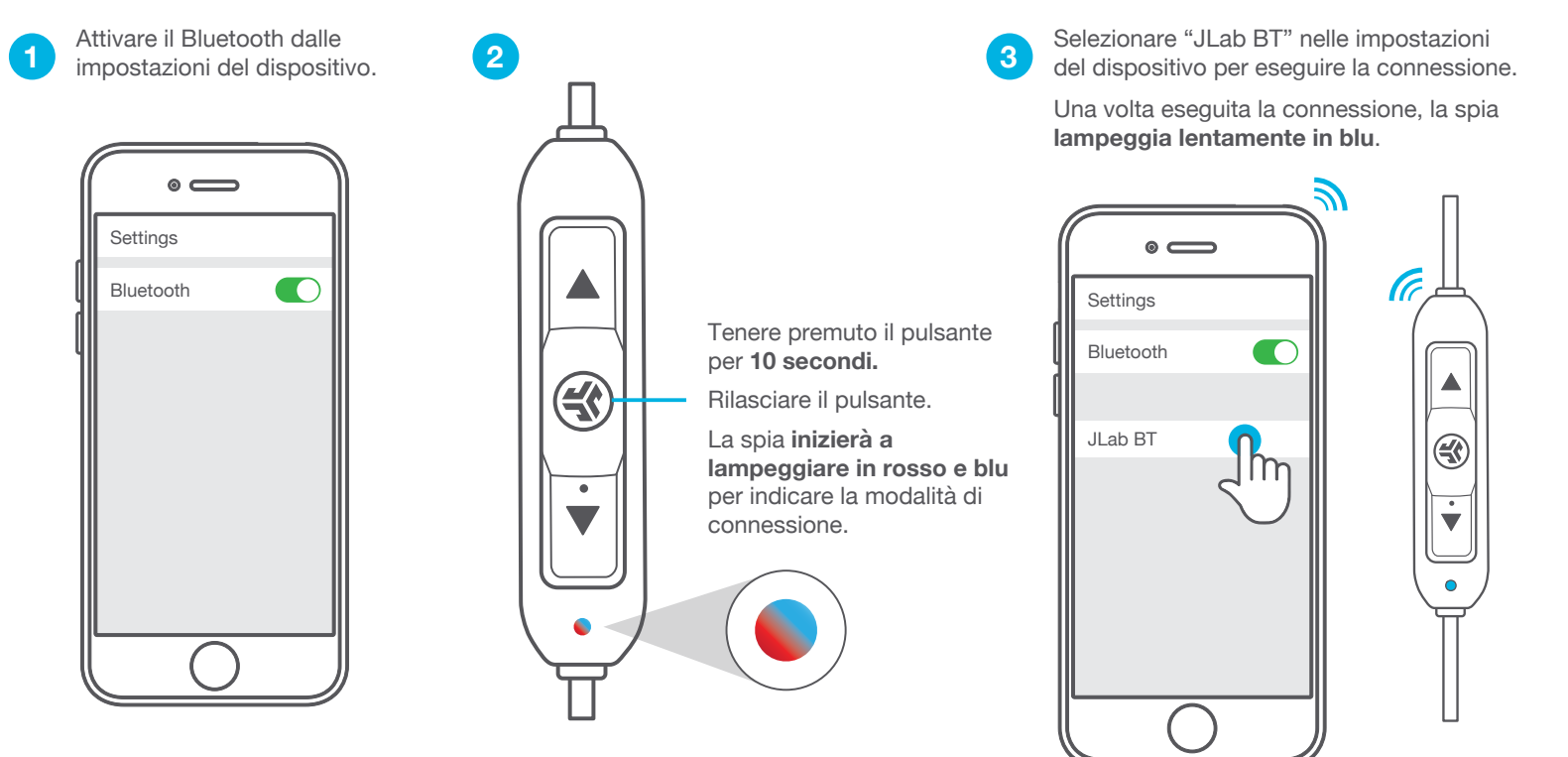

### **USO RICORRENTE**

Una volta completata la prima connessione, gli auricolari JLab BT si connettono automaticamente al dispositivo Bluetooth a ogni accensione. (Seguire le istruzioni sulle **FUNZIONI DEI PULSANTI**)

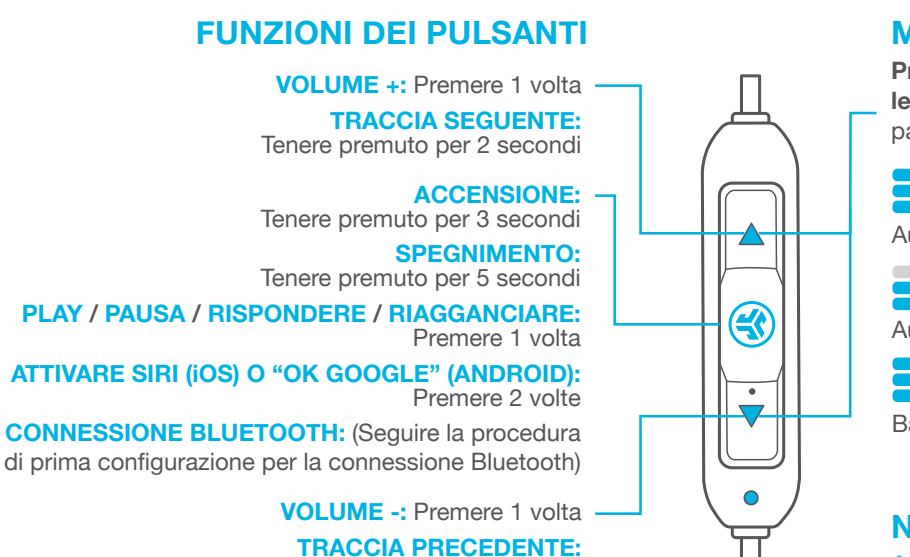

Tenere premuto per 2 secondi

## **MODALITÀ EQUALIZZATORE**

**Premere velocemente entrambi i pulsanti per le diverse impostazioni EQ** (gli auricolari JBuds BT passano ciclicamente da una modalità all'altra)

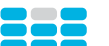

 **(Un Bip)** Audio con parti vocali e bassi amplificati

 **JLab SIGNATURE**

**BALANCED (Due Bips)**

Audio uniforme senza potenziamenti aggiuntivi

 **BASS BOOST (Tre Bips)** Bassi e bassi profondi amplificati

## **NOTIFICHE VOCALI**

**ACCENSIONE** = Segnale acustico **BLUETOOTH CONNESSO** = Due Bip **BATTERIA SCARICA** = "Low battery" (Meno del 20%) **SPEGNIMENTO** = Segnale acustico

#### **RICARICA**

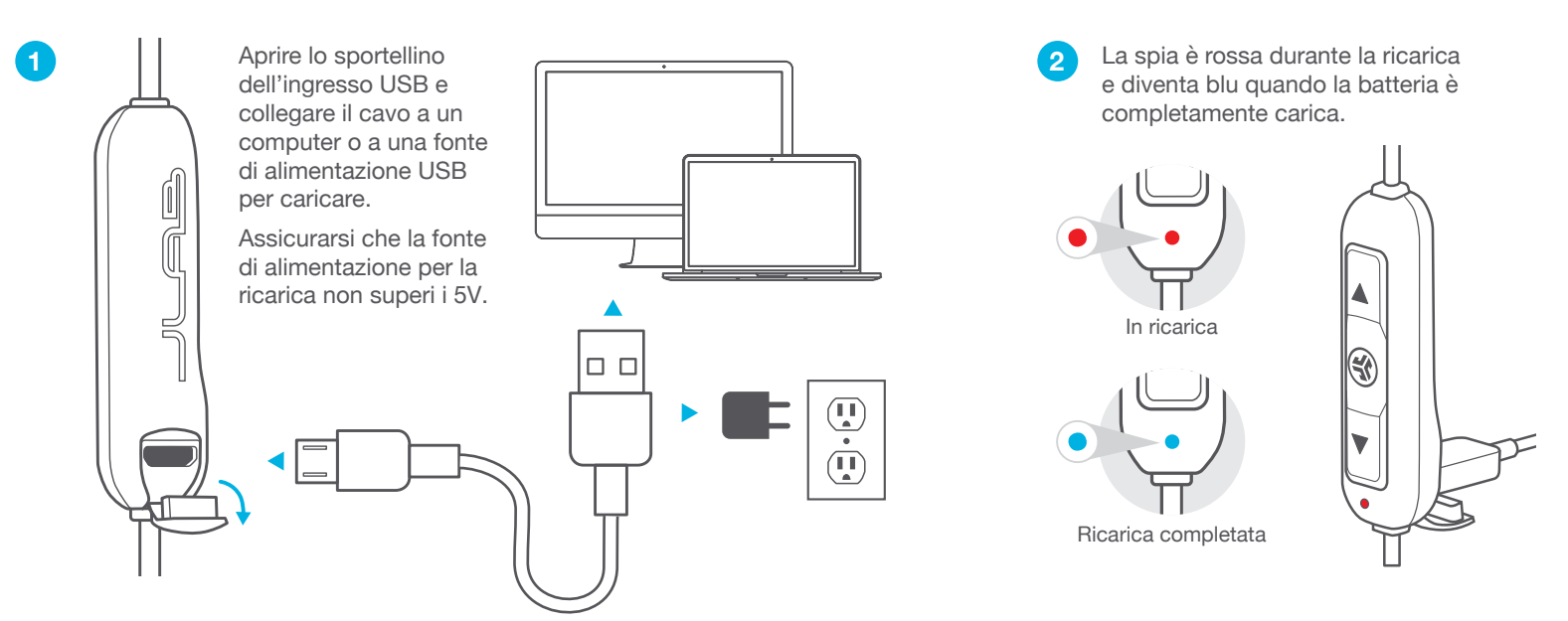

## **COME INDOSSARLI**

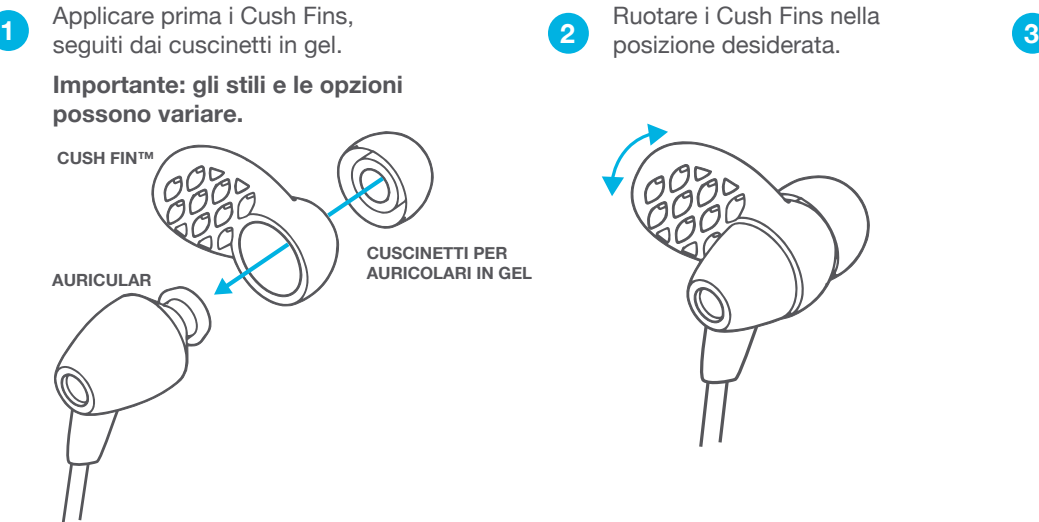

Ruotare i Cush Fins nella posizione desiderata.

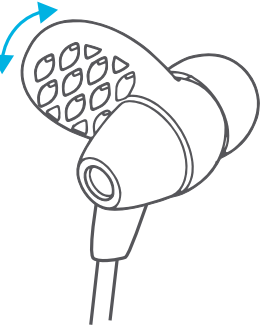

Provare diversi cuscinetti e Cush Fins al fine di trovare la misura più adatta al proprio orecchio.

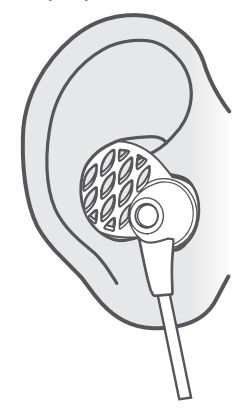

### **COME USARE LA CLIP PER ABITI**

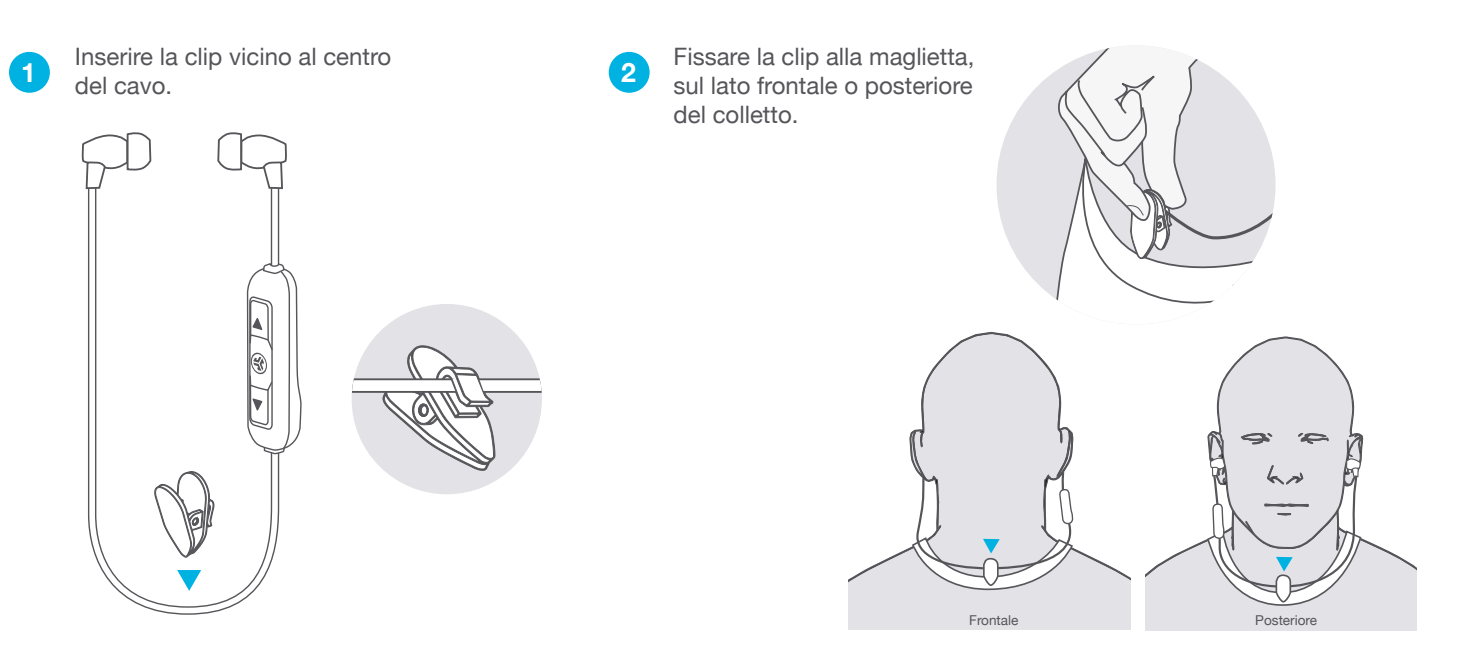

### **RISOLUZIONE DEI PROBLEMI DI CONNESSIONE**

**IL DISPOSITIVO NON RILEVA GLI AURICOLARI JLAB BT**

Disattivare e riattivare impostazioni del dispositivo.

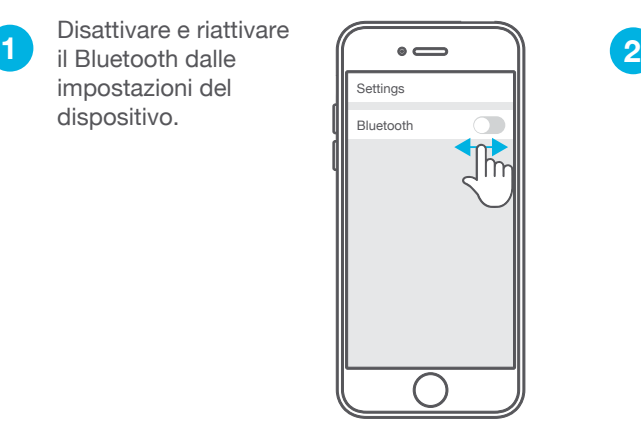

Se il dispositivo continua a non rilevare gli auricolari JLab BT, ripetere la procedura di PRIMA CONFIGURAZIONE: istruzioni per la CONNESSIONE BLUETOOTH.

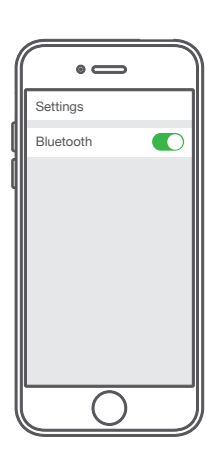

#### **GLI AURICOLARI JLAB BT NON SI CONNETTONO AUTOMATICAMENTE AL DISPOSITIVO DOPO L'ACCENSIONE**

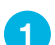

Accedere alle impostazioni del dispositivo

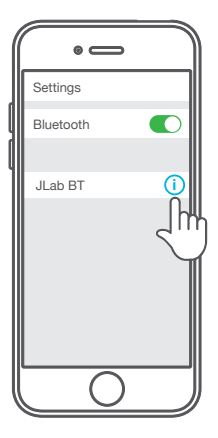

- 
- e rimuovere gli auricolari JLab BT. **1 2 3** Disattivare e riattivare il Bluetooth dalle impostazioni del dispositivo.

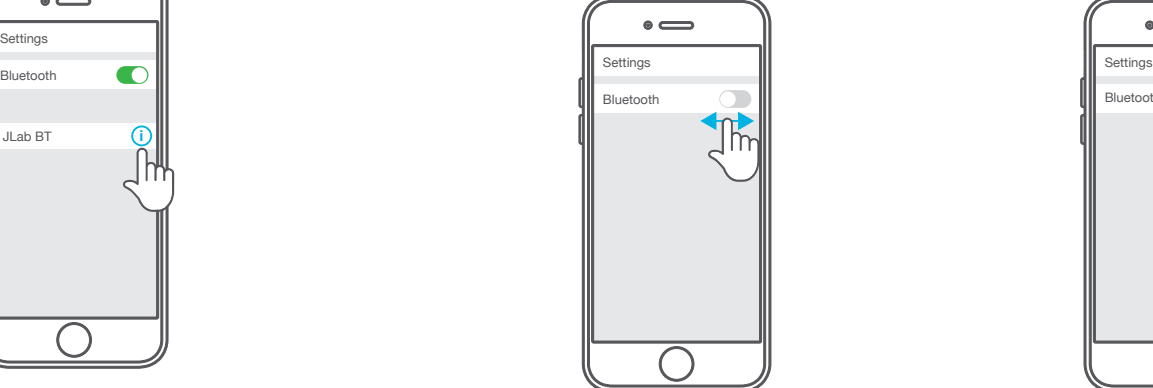

Ripetere la procedura di PRIMA CONFIGURAZIONE: istruzioni per la CONNESSIONE BLUETOOTH.

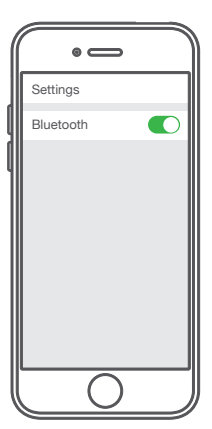

## **RISOLUZIONE DEI PROBLEMI DI CONNESSIONE (CONTINUA)**

#### **IL BLUETOOTH SI COLLEGA A UN DISPOSITIVO INDESIDERATO**

**Importante: gli auricolari JLab BT possono memorizzare fino a 8 dispositivi. Dopo l'accensione, proveranno a connettersi automaticamente all'ultimo dispositivo usato.**

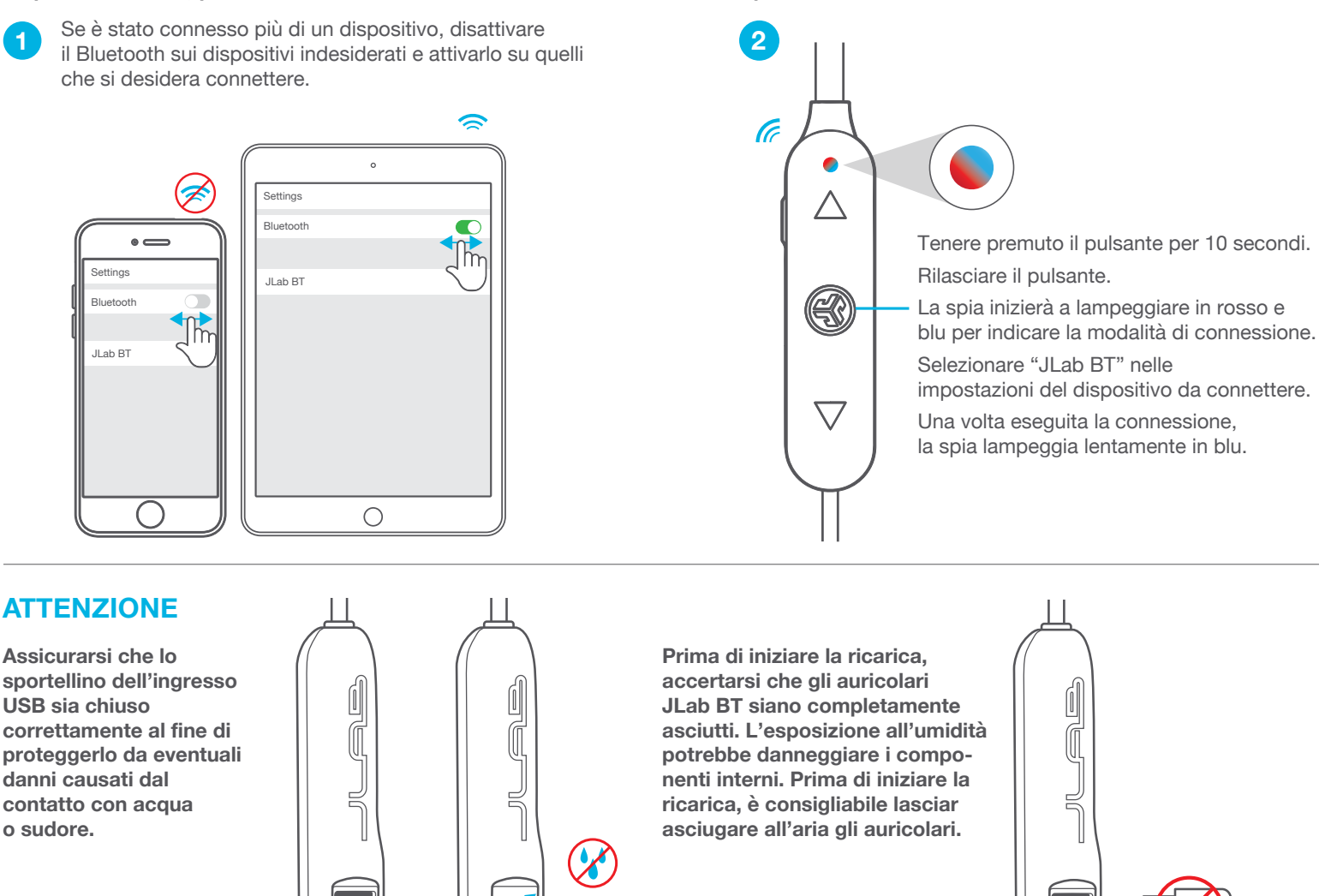

#### **PRECAUZIONI**

- Evitare l'ingresso di umidità o liquidi nei cuscinetti o nello sportellino di ricarica.
- Evitare l'esposizione a temperature estreme e umidità.
- Evitare di far cadere o di schiacciare gli auricolari; evitare di piegare il cavo e di sottoporlo a sollecitazioni eccessive, tirando rapidamente o con troppa forza.
- Eventuali accumuli di cerume nei cuscinetti potrebbero compromettere la qualità del suono. Rimuoverli attentamente con un bastoncino cotonato o con uno strumento di dimensioni analoghe per migliorare la qualità del suono.
- In caso di fastidio o dolore, abbassare il volume o interrompere momentaneamente l'uso degli auricolari.
- In caso di fastidio costante durante l'uso del prodotto, interrompere l'uso e consultare il proprio medico.
- Si raccomanda di trattare con cura gli auricolari e di conservarli in un luogo sicuro quando non sono in uso.

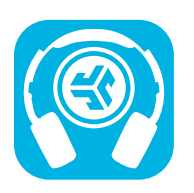

#### **Acquista prodotti | Avvisi sui prodotti | Burn-in delle cuffie**

JLab Audio + Burn-in Tool

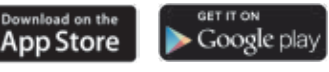

### **INTL.JLABAUDIO.COM**